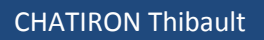

Optimisation **A14**

SRT5

Automne 2014

# TP\_projet :

**Optimisation** 

Mise en œuvre d'une méthode de descente

*MT12*

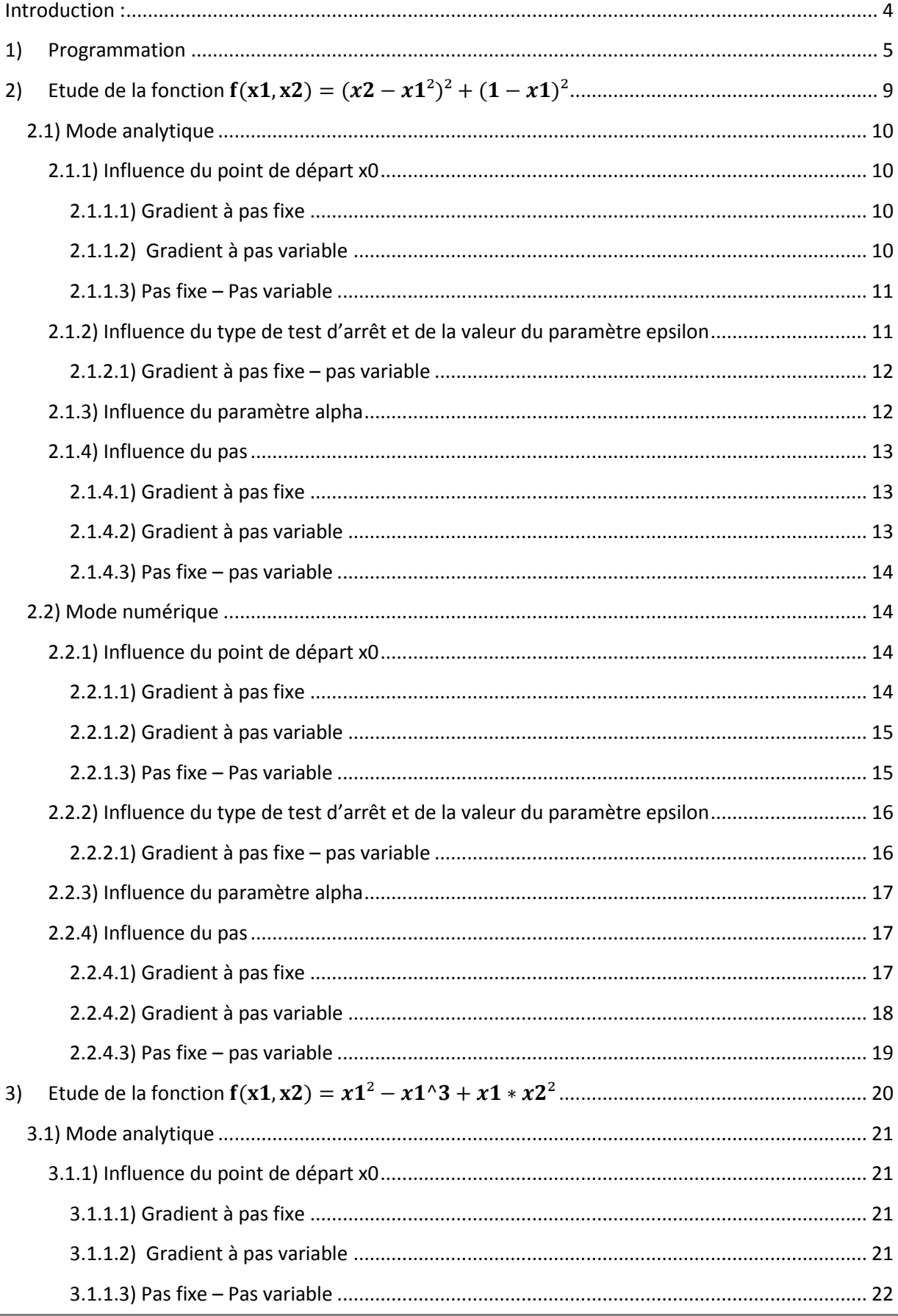

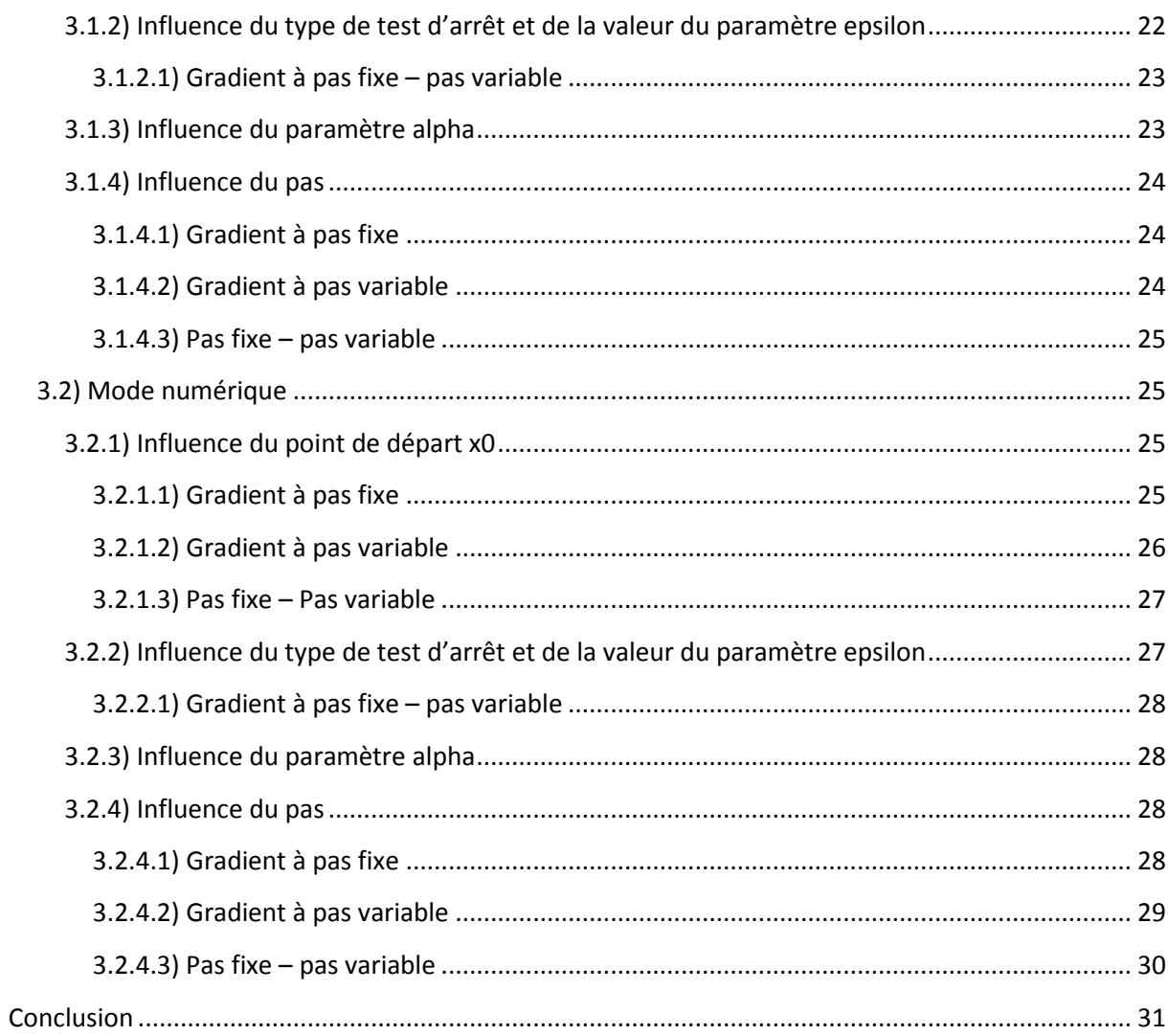

# <span id="page-3-0"></span>**Introduction :**

L'objectif de ce mini-projet est dans un premier temps de programmer une méthode de descente sous Matlab. Dans un second temps, on cherchera à analyser les performances de l'algorithme sur des exemples de fonctions de R² dans R. Les problèmes qui peuvent se poser dans le « réglage » des différents paramètres seront étudiés.

### <span id="page-4-0"></span>**1) Programmation**

```
Code script.m
clc
clear 
close all
%%
%on ne se servira ici que 2 et 3 pour analytique et numérique
fprintf(' ->1<- \t Calcul de f seul \n ->2<- \t Calcul de f et gradf 
analytique \n ->3<- \t Calcul de f et gradf numerique \n');
mode_grad = input('Choix de l algorithme :\n ');
%on étudiera deux fonctions
fprintf(' ->1<- \t f1=x1^2-x1^3-x1*x2^2 \n ->2<- \t f2=(x2-x1^2)^2+(1-
x1)^2 \n');
fct = input('Choix de la fonction : \n',');
%% Parametres
x0=[2;3]; %point de départ autour de [0.2;0.02] pour f1 et [2;3] pour f2
Nmax=800; %nombre qui devra être assez grand, >200
epsilon=10^-8; %nous cherchons à être précis
delta=0.5; %<=1 choisi en changeant la position de x0 par rapport au mode 
analytique
pas=0.05; %choisi en comparant la fonction gradpf1 et gradpf2 pour chaque 
mode / 0.2 => nombre iteration atteint pour gradpf1
%% Gradient à pas fixe
gradpf1(x0, pas, Nmax, epsilon, mode_grad, delta, fct);
%% Gradient à pas variable
alpha = 2; %voir son influence dans le rapport
gradpf2(x0, pas, Nmax, epsilon, mode_grad, delta, alpha, fct);
```

```
Code gradpf1.m
function [ fopt, xopt, n ] = gradpf1(x0, pas, Nmax, epsilon, mode_grad, 
delta, fct)
k=0;
xold=x0;
     tk=pas;
     [f,gradf]=evalfetgrad(xold,mode_grad,delta,fct); %fonction f et calcul 
gradient
     dk=-gradf;
     xnew=xold+tk*dk;
     k=k+1;
while abs(lafonction(xold,fct) - lafonction(xnew,fct))>epsilon && k<=Nmax 
%test d'arret
```

```
 xold=xnew;
     tk=pas;
     [f,gradf]=evalfetgrad(xold,mode_grad,delta,fct);
     dk=-gradf;
     xnew=xold+tk*dk;
     k=k+1;
end
if k >= Nmax
     fprintf('pas fixe : Nombre maximum d''iterations atteint \n ');
else
     fopt=lafonction(xnew,fct);
     xopt=xnew;
     n=k;
     fprintf('Pas fixe : Convergence - le minimum est obtenu pour x=[%g , 
%g], la valeur correspondante de f est %d, et le nombre d''iteration est 
%d \n',xnew(1),xnew(2),fopt,n);
end
% affichage 3D avec fopt au point xopt
if fct==2 %fonction 2
 figure(4);
 [x1,x2]=meshgrid(-2:.1:2, -2:.1:2);
 f2=x2.^2-2*x2.*x1.^2+x1.^4 + 1-2.*x1+x1.^2;
meshc(x1,x2,f2); % <-- plot f
 xlabel('x_1')
 ylabel('x_2')
 zlabel('f2')title('Fonction2 - pas fixe');
hold on;
 plot3(xopt(1),xopt(2),fopt,'sk','markerfacecolor',[0,0,0]); % <-- plot 
point xopt, fopt(xopt)
hold off;
elseif fct==1 %fonction 1
 figure(4);
 [x1,x2]=meshgrid(-2:.1:2, -2:.1:2);
 f1=x1.^2-x1.^3-x1.*x2.^2;
 meshc(x1,x2,f1); % <-- plot f
 xlabel('x_1')
 ylabel('x_2')
 zlabel('f1')
 title('Fonction1 - pas fixe');
 hold on;
plot3(0,0,(0)^2-(0)^3-(0)*(0)^2,'sk','markerfacecolor',[0,0,0]); % <--
plot point xopt, f(xopt)
hold off; 
end
end
```

```
Code gradpf2.m
function [ fopt, xopt, n ] = gradpf2(x0, pas, Nmax, epsilon, mode_grad, 
delta, alpha, fct)
k=0;
```

```
xold=x0;
     tk=pas;
     [f,gradf]=evalfetgrad(xold,mode_grad,delta,fct);
     dk=-gradf;
     xnew=xold+tk*dk;
     k=k+1;
while abs(lafonction(xold,fct) - lafonction(xnew,fct))>epsilon && k<=Nmax 
%test d'arret
     if lafonction(xnew,fct)>lafonction(xold,fct)
         t(k)=pas/alpha;
     else
         t(k)=pas;
     end
     xold=xnew;
     [f,gradf]=evalfetgrad(xold,mode_grad,delta,fct);
     dk=-gradf;
     xnew=xold+t(k)*dk;
     k=k+1;
end
if k >= Nmax
     fprintf('Pas variable : Nombre maximum d''iterations atteint \n ');
else
     fopt=lafonction(xnew,fct);
     xopt=xnew;
     n=k;
     fprintf('Pas variable : Convergence - le minimum est obtenu pour x=[%g 
, %g], la valeur correspondante de f est %d, et le nombre d''iteration est 
%d \n',xnew(1),xnew(2),fopt,n);
end
figure(3);
plot(t)
grid on;
xlabel('k');
ylabel('tk');
title('Evolution du pas à chaque itération');
% affichage 3D avec fopt au point xopt
if fct==2 %fonction2
 figure(5);
 [x1,x2]=meshgrid(-2:.1:2, -2:.1:2);
 f2=x2.^2-2*x2.*x1.^2+x1.^4 + 1-2.*x1+x1.^2;
 meshc(x1,x2,f2); % <-- plot f
 xlabel('x_1')
 ylabel('x_2')
 zlabel('f2')
 title('Fonction2 - pas variable');
 hold on;
 plot3(xopt(1),xopt(2),fopt,'sk','markerfacecolor',[0,0,0]); % <-- plot 
point x1= 1, x2 = 1, f(x1,x2)
hold off;
elseif fct==1 %fonction1
 figure(5);
```

```
[x1,x2]=meshgrid(-2:.1:2, -2:.1:2);
 f1=x1.^2-x1.^3-x1.*x2.^2;
 meshc(x1,x2,f1); % <-- plot f
 xlabel('x_1')
 ylabel('x_2')
 zlabel('f1')
 title('Fonction1 - pas variable');
hold on;
plot3(0,0,(0)^2-(0)^3-(0)*(0)^2,'sk','markerfacecolor',[0,0,0]); % <--
plot point x1= 0, x2 = 0, f(x1,x2)
hold off; 
end
```

```
end
```

```
Code evalfetgrad.m
function [ f,gradf ] = evalfetgrad(x,mod_grad,delta,fct)
%le parametre de sortie est la valeur de f(x)
% où x est le vecteur d'entrée
%mod_grad = 1 calcul de f seul
%mod_grad = 2 calcul de f et gradf analytique
%mod_grad = 3 calcul de f et gradf numérique
x=x(:);
n=size(x,1);
f=lafonction(x,fct);
if mod_grad == 2 %calcul analytique du gradient
     if fct==1
         gradf=[2*x(1)-3*x(1)^2-x(2)^2;-2*x(1)*x(2)]; %f1
     elseif fct==2
        gradf=[-4*x(2)*x(1)+4*x(1)^{-3}+2*x(1)-2;2*x(2)-2*x(1)^{-2}; %f2
     end
elseif mod_grad == 3 %calcul numérique
    for i=\overline{1}:n xdec=x;
         xdec(i,1)=x(i,1)+delta;
         gradf(i,:)=(lafonction(xdec,fct)-f)/delta;
     end
end
end
```

```
Code lafonction.m
function [ f ] = lafonction(x,fct)
%détermination des fonctions f1 et f2
if fct==1
    f=x(1)^2-x(1)^3-x(1)*x(2)^2; 8f1
elseif fct==2
    f=x(2)^{2}-2*x(2)*x(1)^{2}+x(1)^{4} + 1-2*x(1)*x(1)^{2}; %f2
end
end
```
<span id="page-8-0"></span>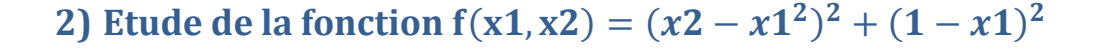

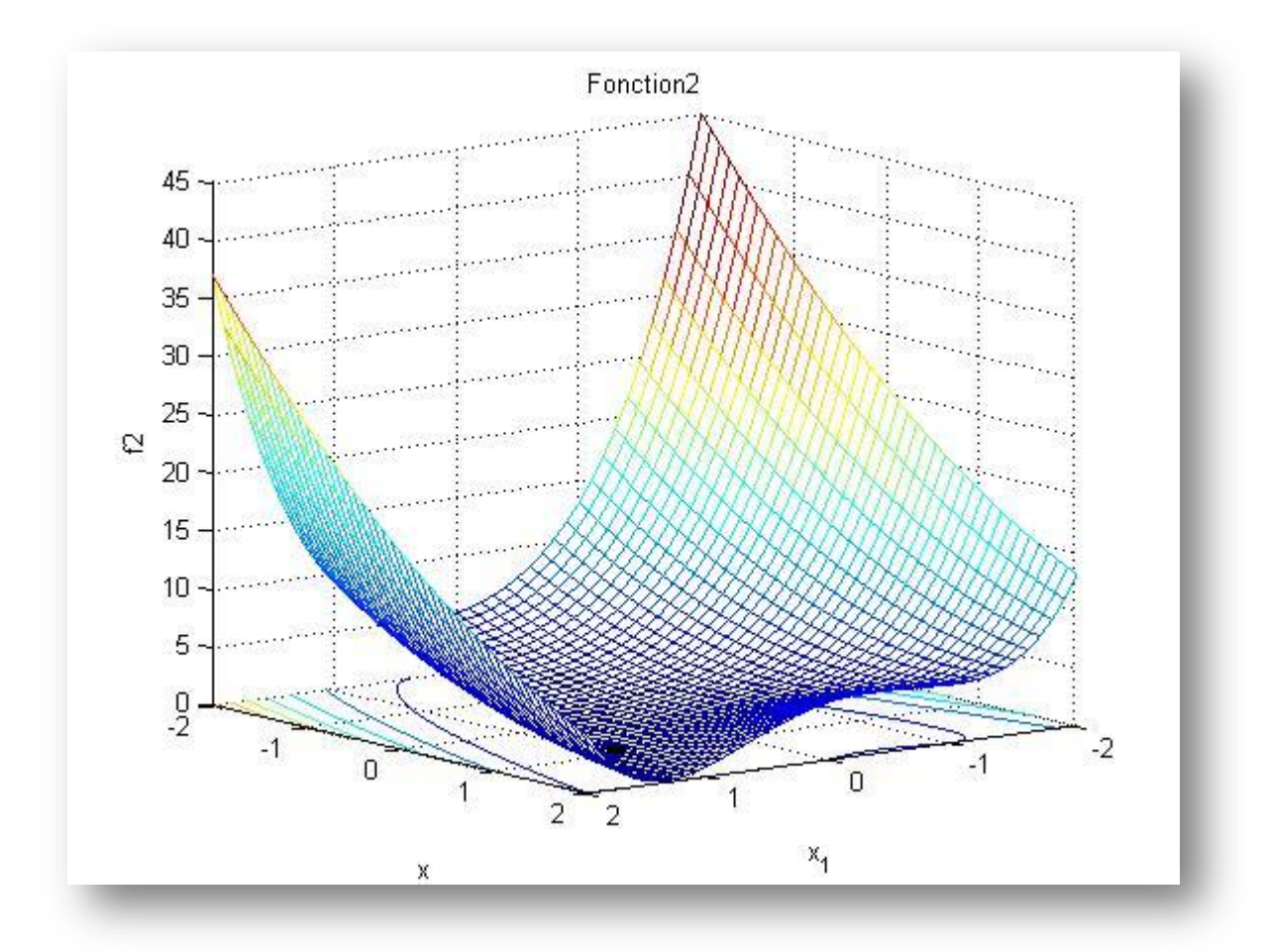

### **Code**

```
figure(1);
[x1,x2]=meshgrid(-2:.1:2, -2:.1:2);
f2=x2.^2-2*x2.*x1.^2+x1.^4 + 1-2.*x1+x1.^2;
meshc(x1,x2,f2); % <-- plot f
xlabel('x_1')
ylabel('x_2')
zlabel(\overline{f2'})
title('Fonction2');
hold on;
plot3(1,1,(1)^2-2*(1)*(1)^2+(1)^4 + 1-
2*(1)+(1).^2,'sk','markerfacecolor',[0,0,0]); % <-- plot point x1= 1, x2 = 
1, f(x1,x2)
hold off;
```
### <span id="page-9-1"></span><span id="page-9-0"></span>**2.1) Mode analytique**

**2.1.1) Influence du point de départ x0**

*2.1.1.1) Gradient à pas fixe*

```
Nmax=500; %nombre qui devra être assez grand, >200
epsilon=10^-8; %nous cherchons à être précis
delta=0.5; %<=1 choisi en changeant la position de x0 par rapport au mode 
analytique
pas=0.1; %choisi en comparant la fonction gradpf1 et gradpf2 pour chaque 
mode
alpha=2;
```
### **Résultat pour x0=[2;2]**

**Convergence - le minimum est obtenu pour x=[1.00034 , 1.00081], la valeur correspondante de f est 1.319864e-07, et le nombre d'iteration est 194**

#### **Résultat pour x0=[2;3]**

**Convergence - le minimum est obtenu pour x=[1.00034 , 1.00081], la valeur correspondante de f est 1.327785e-07, et le nombre d'iteration est 234**

#### **Résultat pour x0=[-2;1]**

**Convergence - le minimum est obtenu pour x=[1.00034 , 1.00081], la valeur correspondante de f est 1.316346e-07, et le nombre d'iteration est 192**

**Résultat pour x0=[5;3]**

**Convergence - le minimum est obtenu pour x=[Inf , 3.21727e+226], la valeur correspondante de f est NaN, et le nombre d'iteration est 6 %NaN car -Inf**

On remarque donc que le point de départ x0 a une influence sur le résultat final. Il peut permettre de trouver l' « emplacement exact » d'un minimum local. On trouve une valeur de f sensiblement identique pour chaque valeur de x0. On peut également voir que le point de départ influence le nombre d'itérations. Il faudra donc choisir Nmax grand, on prendra ici Nmax>200.

### *2.1.1.2) Gradient à pas variable*

#### <span id="page-9-3"></span>**Résultat pour x0=[2;2]**

**Convergence - le minimum est obtenu pour x=[1.00034 , 1.00083], la valeur correspondante de f est 1.368530e-07, et le nombre d'iteration est 196**

#### **Résultat pour x0=[2;3]**

**Convergence - le minimum est obtenu pour x=[1.00034 , 1.00082], la valeur correspondante de f est 1.339520e-07, et le nombre d'iteration est 249**

#### **Résultat pour x0=[-2;1]**

**Convergence - le minimum est obtenu pour x=[1.00034 , 1.00081], la valeur correspondante de f** 

### **est 1.316346e-07, et le nombre d'iteration est 192**

### **Résultat pour x0=[5;3]**

**Convergence - le minimum est obtenu pour x=[8.53523e+303 , 1.22121e+202], la valeur correspondante de f est NaN, et le nombre d'iteration est 6 %NaN car -Inf**

On remarque donc que le point de départ x0 a une influence sur le résultat final. Il peut permettre de trouver l' « emplacement exact » d'un minimum local. On trouve une valeur de f sensiblement identique pour chaque valeur de x0. On peut également voir que le point de départ influence le nombre d'itérations. Il faudra donc choisir Nmax grand, on prendra ici Nmax=500.

### *2.1.1.3) Pas fixe – Pas variable*

<span id="page-10-0"></span>Pour des valeurs x0 identiques, on peut noter une sensible différence dans les coordonnées du minimum ainsi que dans la valeur de f. Le nombre d'itérations est quasiment le même quel que soit le mode du gradient. Cette faible différence s'explique sur le fait qu'epsilon est fixé à 10^-8. On cherche ainsi à être précis.

### **2.1.2) Influence du type de test d'arrêt et de la valeur du paramètre epsilon**

<span id="page-10-1"></span>On a d'ores et déjà vu que x0 avait une influence sur le nombre d'itérations. Il faudra donc choisir un Nmax grand si l'on souhaite obtenir une convergence, sinon :

### **Résultat pour Nmax=200 pour epsilon=10^-8 Nombre maximum d'iterations atteint**

**Résultat pour Nmax=200 pour epsilon=10^-5**

**Convergence - le minimum est obtenu pour x=[1.0109 , 1.0264], la valeur correspondante de f est 1.388817e-04, et le nombre d'iteration est 134 %gradient à pas fixe**

**Convergence - le minimum est obtenu pour x=[1.01095 , 1.02651], la valeur correspondante de f est 1.400904e-04, et le nombre d'iteration est 149 %gradient à pas variable**

**Résultat pour Nmax=200 pour epsilon=10^-3**

**Convergence - le minimum est obtenu pour x=[1.11985 , 1.29969], la valeur correspondante de f est 1.644606e-02, et le nombre d'iteration est 61 %gradient à pas fixe**

**Convergence - le minimum est obtenu pour x=[1.50875 , 2.60211], la valeur correspondante de f est 3.649591e-01, et le nombre d'iteration est 12 %gradient à pas variable**

**Résultat pour Nmax=200 pour epsilon=10^-2**

**Convergence - le minimum est obtenu pour x=[1.26994 , 2.12748], la valeur correspondante de f est 3.378253e-01, et le nombre d'iteration est 15 %gradient à pas fixe**

**Convergence - le minimum est obtenu pour x=[1.66507 , 2.72269], la valeur correspondante de f est 4.447966e-01, et le nombre d'iteration est 7 %gradient à pas variable**

**Résultat pour Nmax=500 pour epsilon=10^-8**

**Convergence - le minimum est obtenu pour x=[1.00034 , 1.00081], la valeur correspondante de f est 1.327785e-07, et le nombre d'iteration est 234 %gradient à pas fixe**

<span id="page-11-0"></span>**Convergence - le minimum est obtenu pour x=[1.00034 , 1.00082], la valeur correspondante de f est 1.339520e-07, et le nombre d'iteration est 249 %gradient à pas variable**

### *2.1.2.1) Gradient à pas fixe – pas variable*

A Nmax fixé, on remarque qu'epsilon a une influence sur le résultat final ainsi que sur le nombre d'itérations. Il faudra donc choisir un epsilon < 10^-5. Choisir un epsilon très petit aura une influence sur le fait de trouver ou non une convergence. Ainsi, on augmentera Nmax lorsque epsilon sera plus « précis ».

### **2.1.3) Influence du paramètre alpha**

<span id="page-11-1"></span>Alpha n'agit que dans le gradient à pas variable. Etudions l'influence d'alpha sur le résultat final.

**Résultat pour alpha=2**

**Convergence - le minimum est obtenu pour x=[1.00034 , 1.00082], la valeur correspondante de f est 1.339520e-07, et le nombre d'iteration est 249**

### **Résultat pour alpha=3**

**Convergence - le minimum est obtenu pour x=[1.00033 , 1.0008], la valeur correspondante de f est 1.292510e-07, et le nombre d'iteration est 244**

### **Résultat pour alpha=5**

**Convergence - le minimum est obtenu pour x=[1.00033 , 1.0008], la valeur correspondante de f est 1.301314e-07, et le nombre d'iteration est 243**

### **Résultat pour alpha=100**

**Convergence - le minimum est obtenu pour x=[1.00034 , 1.00081], la valeur correspondante de f est 1.332160e-07, et le nombre d'iteration est 242**

On peut remarquer qu'alpha n'a pas vraiment d'influence lors du calcul du gradient en mode analytique.

### **2.1.4) Influence du pas**

### <span id="page-12-1"></span>*2.1.4.1) Gradient à pas fixe*

<span id="page-12-0"></span>**Résultat pour pas=0.1**

**Convergence - le minimum est obtenu pour x=[1.00034 , 1.00081], la valeur correspondante de f est 1.327785e-07, et le nombre d'iteration est 234**

#### **Résultat pour pas=0.2**

**Nombre maximum d'iterations atteint**

**Résultat pour pas=1**

**Convergence - le minimum est obtenu pour x=[4.2072e+289 , 9.60105e+192], la valeur correspondante de f est NaN, et le nombre d'iteration est 6**

**Résultat pour pas=0.05**

**Convergence - le minimum est obtenu pour x=[1.00049 , 1.00119], la valeur correspondante de f est 2.825914e-07, et le nombre d'iteration est 482**

<span id="page-12-2"></span>On remarque que le pas a une grande influence sur le nombre d'itérations.

### *2.1.4.2) Gradient à pas variable*

**Résultat pour pas=0.1**

**Convergence - le minimum est obtenu pour x=[1.00034 , 1.00082], la valeur correspondante de f est 1.339520e-07, et le nombre d'iteration est 249**

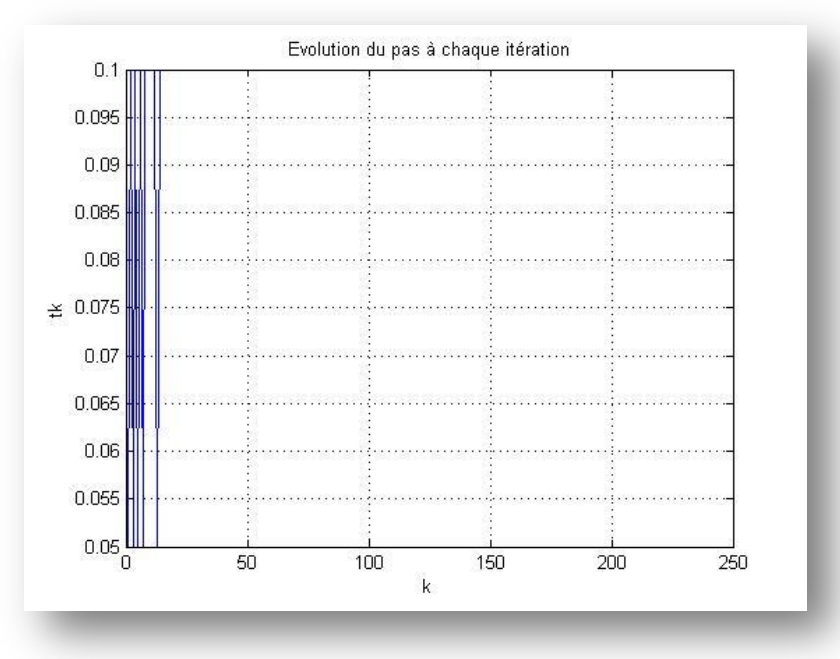

### **Résultat pour pas=0.2**

**Convergence - le minimum est obtenu pour x=[1.00034 , 1.00111], la valeur correspondante de f est 2.943109e-07, et le nombre d'iteration est 83**

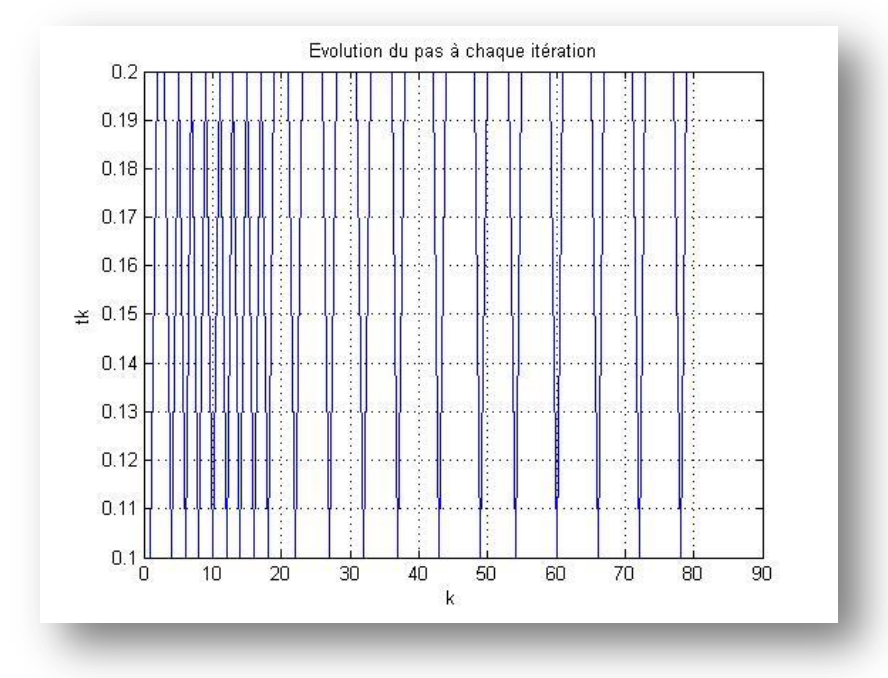

### **Résultat pour pas=1**

**Convergence - le minimum est obtenu pour x=[1.12289e+253 , 3.15891e+168], la valeur correspondante de f est NaN, et le nombre d'iteration est 6**

### **Résultat pour pas=0.05**

**Convergence - le minimum est obtenu pour x=[1.00049 , 1.00119], la valeur correspondante de f est 2.825914e-07, et le nombre d'iteration est 482**

<span id="page-13-0"></span>Le pas a une influence sur le nombre d'itération.

*2.1.4.3) Pas fixe – pas variable*

<span id="page-13-2"></span><span id="page-13-1"></span>Le résultat change un peu mais c'est surtout sur le nombre d'itérations que le pas a une influence

**2.2) Mode numérique**

**2.2.1) Influence du point de départ x0**

*2.2.1.1) Gradient à pas fixe* 

<span id="page-13-3"></span>**Résultat pour x0=[2;2]**

**Convergence - le minimum est obtenu pour x=[0.25 , -0.1875], la valeur correspondante de f est 6.249999e-01, et le nombre d'iteration est 109**

### **Résultat pour x0=[2;3]**

**Convergence - le minimum est obtenu pour x=[0.25 , -0.1875], la valeur correspondante de f est 6.250000e-01, et le nombre d'iteration est 112**

### **Résultat pour x0=[-2;1]**

**Convergence - le minimum est obtenu pour x=[0.25 , -0.1875], la valeur correspondante de f est 6.249999e-01, et le nombre d'iteration est 106**

### **Résultat pour x0=[5;3]**

**Convergence - le minimum est obtenu pour x=[1.0821e+40 , 3.55954e+08], la valeur correspondante de f est 1.371091e+160, et le nombre d'iteration est 5**

On remarque donc que le point de départ x0 n'a pas vraiment d'influence ni sur le résultat final ni sur le nombre d'itérations pour les trois premières valeurs de x0. Il peut permettre de trouver l' « emplacement exact » d'un minimum local. On trouve une valeur de f sensiblement identique pour chaque valeur de x0.

### *2.2.1.2) Gradient à pas variable*

### <span id="page-14-0"></span>**Résultat pour x0=[2;2]**

**Convergence - le minimum est obtenu pour x=[0.25 , -0.1875], la valeur correspondante de f est 6.249999e-01, et le nombre d'iteration est 200**

### **Résultat pour x0=[2;3]**

**Convergence - le minimum est obtenu pour x=[0.25 , -0.1875], la valeur correspondante de f est 6.249999e-01, et le nombre d'iteration est 212**

### **Résultat pour x0=[-2;1]**

**Convergence - le minimum est obtenu pour x=[0.25 , -0.1875], la valeur correspondante de f est 6.249999e-01, et le nombre d'iteration est 206**

### **Résultat pour x0=[5;3]**

**Convergence - le minimum est obtenu pour x=[1.3095e+36 , 4.43941e+07], la valeur correspondante de f est 2.940481e+144, et le nombre d'iteration est 5**

On remarque donc que le point de départ x0 n'a pas vraiment d'influence ni sur le résultat final ni sur le nombre d'itérations pour les trois premières valeurs de x0. Il peut permettre de trouver l' « emplacement exact » d'un minimum local. On trouve une valeur de f sensiblement identique pour chaque valeur de x0.

### *2.2.1.3) Pas fixe – Pas variable*

<span id="page-14-1"></span>On remarque que choisir entre le gradient à pas fixe et le gradient à pas variable à x0 fixé, a une influence sur le nombre d'itérations. En effet, il faut noter qu'il faut compter 100 itérations de plus pour le gradient à pas variable. Cependant, quel que soit le type de pas choisi, le minimum et la valeur correspondante de f sont les même (excepté pour x0=[5 ;3]).

### **2.2.2) Influence du type de test d'arrêt et de la valeur du paramètre epsilon**

<span id="page-15-0"></span>On a d'ores et déjà vu que x0 avait une influence sur le nombre d'itérations. Il faudra donc choisir un Nmax grand si l'on souhaite obtenir une convergence, sinon :

**Résultat pour Nmax=200 pour epsilon=10^-8**

**Convergence - le minimum est obtenu pour x=[0.25 , -0.1875], la valeur correspondante de f est 6.250000e-01, et le nombre d'iteration est 112 %gradient à pas fixe**

**Nombre maximum d'iterations atteint %gradient à pas variable**

**Résultat pour Nmax=200 pour epsilon=10^-5**

**Convergence - le minimum est obtenu pour x=[0.25002 , -0.187455], la valeur correspondante de f est 6.249521e-01, et le nombre d'iteration est 71 %gradient à pas fixe**

**Convergence - le minimum est obtenu pour x=[0.250047 , -0.187396], la valeur correspondante de f est 6.248896e-01, et le nombre d'iteration est 127 %gradient à pas variable**

**Résultat pour Nmax=200 pour epsilon=10^-3**

**Convergence - le minimum est obtenu pour x=[0.661116 , 0.719416], la valeur correspondante de f est 1.945594e-01, et le nombre d'iteration est 10 %gradient à pas fixe**

**Convergence - le minimum est obtenu pour x=[0.255032 , -0.176337], la valeur correspondante de f est 6.132411e-01, et le nombre d'iteration est 69 %gradient à pas variable** 

**Résultat pour Nmax=200 pour epsilon=10^-2**

**Convergence - le minimum est obtenu pour x=[0.811904 , 1.10079], la valeur correspondante de f est 2.303885e-01, et le nombre d'iteration est 7 %gradient à pas fixe**

**Convergence - le minimum est obtenu pour x=[0.769681 , 0.988878], la valeur correspondante de f est 2.102353e-01, et le nombre d'iteration est 9 %gradient à pas variable**

**Résultat pour Nmax=500 pour epsilon=10^-8**

**Convergence - le minimum est obtenu pour x=[0.25 , -0.1875], la valeur correspondante de f est 6.250000e-01, et le nombre d'iteration est 112 %gradient à pas fixe**

<span id="page-15-1"></span>**Convergence - le minimum est obtenu pour x=[0.25 , -0.1875], la valeur correspondante de f est 6.249999e-01, et le nombre d'iteration est 212 %gradient à pas variable**

*2.2.2.1) Gradient à pas fixe – pas variable*

A Nmax fixé, on remarque qu'epsilon a une influence sur le résultat final ainsi que sur le nombre d'itérations. Il faudra donc choisir un epsilon < 10^-5. Choisir un epsilon très petit aura une influence sur le fait de trouver ou non une convergence. Ainsi, on augmentera Nmax lorsque epsilon sera plus « précis ».

### **2.2.3) Influence du paramètre alpha**

<span id="page-16-0"></span>Alpha n'agit que dans le gradient à pas variable. Etudions l'influence d'alpha sur le résultat final.

**Résultat pour alpha=2**

**Convergence - le minimum est obtenu pour x=[0.25 , -0.1875], la valeur correspondante de f est 6.249999e-01, et le nombre d'iteration est 212**

**Résultat pour alpha=3**

**Convergence - le minimum est obtenu pour x=[0.25 , -0.1875], la valeur correspondante de f est 6.249998e-01, et le nombre d'iteration est 309**

**Résultat pour alpha=5**

**Convergence - le minimum est obtenu pour x=[0.25 , -0.1875], la valeur correspondante de f est 6.249997e-01, et le nombre d'iteration est 496**

**Résultat pour alpha=100**

**Nombre maximum d'iterations atteint**

<span id="page-16-1"></span>Alpha influence le nombre d'itérations lors du calcul du gradient en mode numérique.

### **2.2.4) Influence du pas**

### <span id="page-16-2"></span>*2.2.4.1) Gradient à pas fixe*

### **Résultat pour pas=0.1**

**Convergence - le minimum est obtenu pour x=[0.25 , -0.1875], la valeur correspondante de f est 6.250000e-01, et le nombre d'iteration est 112**

### **Résultat pour pas=0.2**

**Convergence - le minimum est obtenu pour x=[2.31856e+33 , 1.26666e+07], la valeur correspondante de f est 2.889860e+133, et le nombre d'iteration est 8**

**Résultat pour pas=1**

**Convergence - le minimum est obtenu pour x=[3.46271e+42 , 1.65542e+09], la valeur correspondante de f est 1.437693e+170, et le nombre d'iteration est 5**

### **Résultat pour pas=0.05**

**Convergence - le minimum est obtenu pour x=[0.25 , -0.1875], la valeur correspondante de f est 6.249999e-01, et le nombre d'iteration est 228**

On remarque que le pas a une grande influence sur le nombre d'itérations.

### *2.2.4.2) Gradient à pas variable*

<span id="page-17-0"></span>**Résultat pour pas=0.1 Convergence - le minimum est obtenu pour x=[0.25 , -0.1875], la valeur correspondante de f est 6.249999e-01, et le nombre d'iteration est 212**

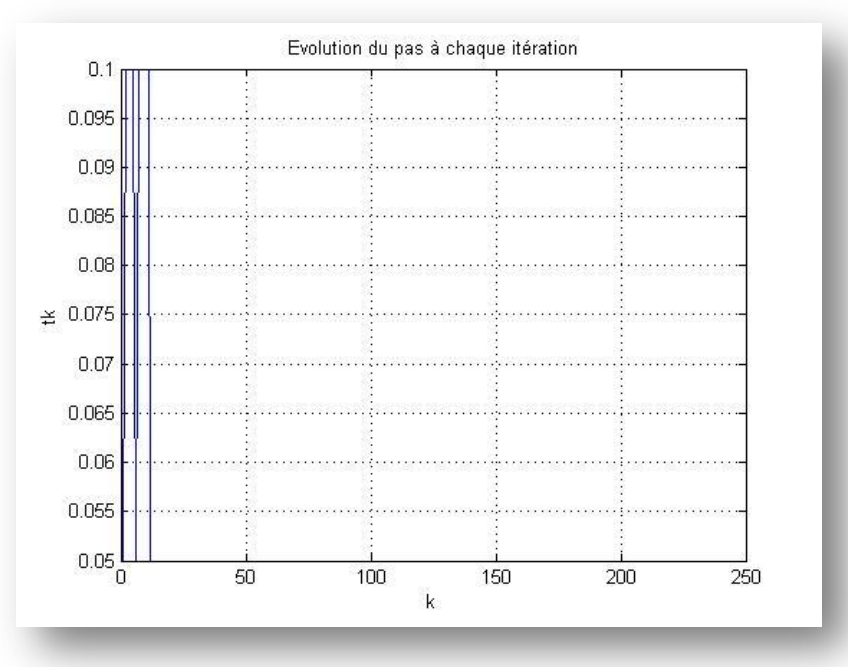

### **Résultat pour pas=0.2**

**Convergence - le minimum est obtenu pour x=[0.25 , -0.1875], la valeur correspondante de f est 6.249999e-01, et le nombre d'iteration est 103**

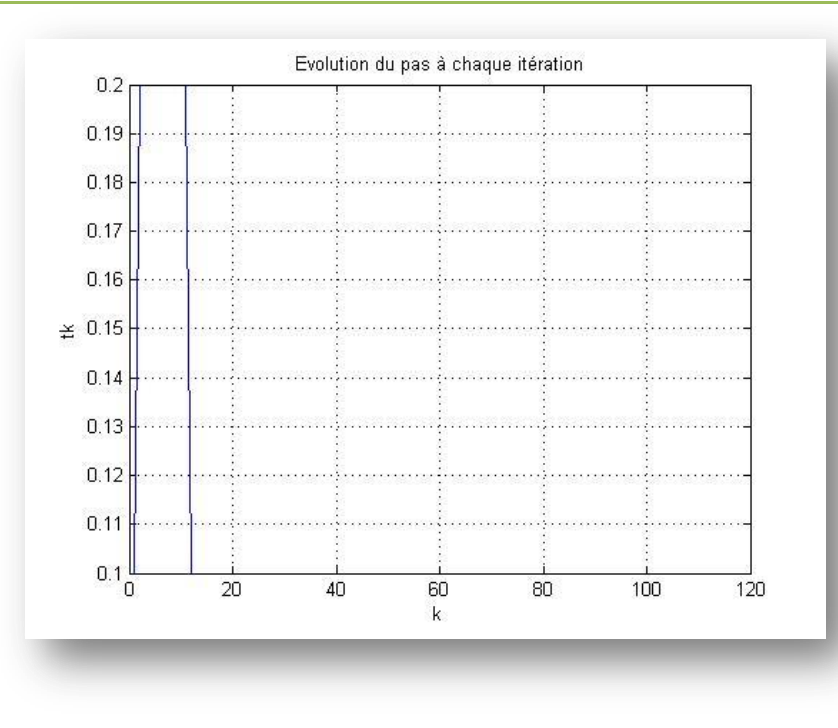

**Résultat pour pas=1**

**Convergence - le minimum est obtenu pour x=[4.19538e+38 , 2.06646e+08], la valeur correspondante de f est 3.098015e+154, et le nombre d'iteration est 5**

**Résultat pour pas=0.05**

**Convergence - le minimum est obtenu pour x=[0.25 , -0.1875], la valeur correspondante de f est 6.249998e-01, et le nombre d'iteration est 419**

<span id="page-18-0"></span>Le pas a une influence sur le nombre d'itération.

*2.2.4.3) Pas fixe – pas variable*

Le résultat change un peu mais c'est surtout sur le nombre d'itérations que le pas a une influence

# <span id="page-19-0"></span>**3) Etude de la fonction**  $f(x1, x2) = x1^2 - x1^3 + x1 \cdot x2^2$

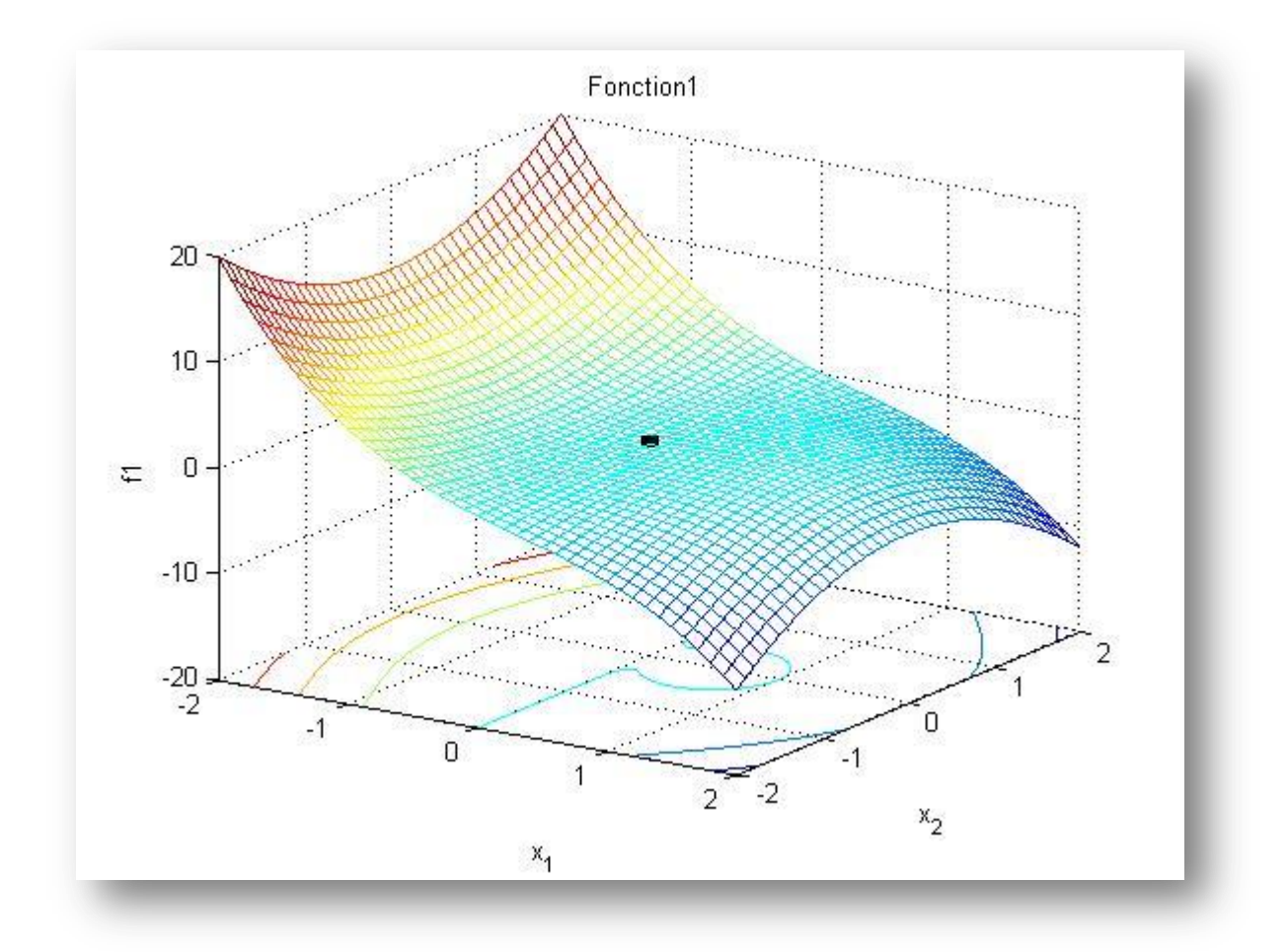

### **Code**

```
figure(2);
[x1,x2]=meshgrid(-2:.1:2, -2:.1:2);
f1=x1.^2-x1.^3-x1.*x2.^2;
meshc(x1,x2,f1); % <-- plot f
xlabel('x_1')
ylabel('x_2')
zlabel('f1')
title('Fonction1');
hold on;
plot3(0,0,( (0)^2-(0)^3-(0)*(0)^2,'sk','markerfacecolor',[0,0,0]); % <--
plot point x1= 0, x2 = 0, f(x1,x2)
hold off;
```
### <span id="page-20-1"></span><span id="page-20-0"></span>**3.1) Mode analytique**

**3.1.1) Influence du point de départ x0**

*3.1.1.1) Gradient à pas fixe*

```
Nmax=500; %nombre qui devra être assez grand, >200
epsilon=10^-8; %nous cherchons à être précis
delta=0.5; %<=1 choisi en changeant la position de x0 par rapport au mode 
analytique
pas=0.1; %choisi en comparant la fonction gradpf1 et gradpf2 pour chaque 
mode
alpha=2;
```
### **Résultat pour x0=[0.2;0.02]**

**Convergence - le minimum est obtenu pour x=[0.000450319 , 0.025447], la valeur correspondante de f est -8.890759e-08, et le nombre d'iteration est 35**

**Résultat pour x0=[0.2;0.03]**

**Convergence - le minimum est obtenu pour x=[0.000858455 , 0.0382605], la valeur correspondante de f est -5.203537e-07, et le nombre d'iteration est 35**

**Résultat pour x0=[-0.2;0.01]**

**Convergence - le minimum est obtenu pour x=[-7.87375e-05 , 0.00840617], la valeur correspondante de f est 1.176396e-08, et le nombre d'iteration est 32**

**Résultat pour x0=[0.5;0.3]**

**Convergence - le minimum est obtenu pour x=[5.59913e+204 , 1.21715e+203], la valeur correspondante de f est NaN, et le nombre d'iteration est 30 %NaN car -Inf**

On remarque donc que le point de départ x0 a une « influence » sur le résultat final. Il peut permettre de trouver l' « emplacement exact » d'un minimum local. On trouve une valeur de f sensiblement identique pour chaque valeur de x0 sauf pour la dernière valeur de x0. Il y a donc une certaine importance dans le choix de x0.

*3.1.1.2) Gradient à pas variable*

### <span id="page-20-3"></span>**Résultat pour x0=[0.2;0.02]**

**Convergence - le minimum est obtenu pour x=[0.000450319 , 0.025447], la valeur correspondante de f est -8.890759e-08, et le nombre d'iteration est 35**

**Résultat pour x0=[0.2;0.03]**

**Convergence - le minimum est obtenu pour x=[0.000858455 , 0.0382605], la valeur correspondante de f est -5.203537e-07, et le nombre d'iteration est 35**

#### **Résultat pour x0=[-0.2;0.01]**

**Convergence - le minimum est obtenu pour x=[-7.87375e-05 , 0.00840617], la valeur** 

### **correspondante de f est 1.176396e-08, et le nombre d'iteration est 32**

### **Résultat pour x0=[0.5;0.3]**

**Convergence - le minimum est obtenu pour x=[5.59913e+204 , 1.21715e+203], la valeur correspondante de f est NaN, et le nombre d'iteration est 30 %NaN car -Inf**

On remarque donc que le point de départ x0 a une influence sur le résultat final. Il peut permettre de trouver l' « emplacement exact » d'un minimum local. On trouve une valeur de f sensiblement identique pour chaque valeur de x0 sauf pour la dernière valeur de x0. Il y a donc une certaine importance dans le choix de x0.

### *3.1.1.3) Pas fixe – Pas variable*

<span id="page-21-0"></span>Pour des valeurs x0 identiques, on peut noter que les coordonnées du minimum ainsi que la valeur de f sont les mêmes. Le nombre d'itérations est le même quel que soit le mode du gradient. Cela s'explique sur le fait qu'epsilon est fixé à 10^-8. On cherche ainsi à être précis.

### **3.1.2) Influence du type de test d'arrêt et de la valeur du paramètre epsilon**

<span id="page-21-1"></span>On prendra pas=1 pour voir les différentes influences de Nmax et epsilon. Il faut choisir un Nmax assez grand si l'on souhaite obtenir une convergence, sinon :

**Résultat pour Nmax=200 pour epsilon=10^-8**

**Nombre maximum d'iterations atteint %gradient à pas fixe**

**Convergence - le minimum est obtenu pour x=[1.95489e-05 , 0.0263559], la valeur correspondante de f est -1.319715e-08, et le nombre d'iteration est 7 %gradient à pas variable**

**Résultat pour Nmax=200 pour epsilon=10^-5**

**Nombre maximum d'iterations atteint %gradient à pas fixe**

**Convergence - le minimum est obtenu pour x=[1.95489e-05 , 0.0263559], la valeur correspondante de f est -1.319715e-08, et le nombre d'iteration est 7 %gradient à pas variable**

**Résultat pour Nmax=200 pour epsilon=10^-3**

**Convergence - le minimum est obtenu pour x=[0.0749181 , 0.0248712], la valeur correspondante de f est 5.145886e-03, et le nombre d'iteration est 6 %gradient à pas fixe**

**Convergence - le minimum est obtenu pour x=[-0.0137419 , 0.0266637], la valeur correspondante de f est 2.012050e-04, et le nombre d'iteration est 4 %gradient à pas variable**

**Résultat pour Nmax=200 pour epsilon=10^-2**

**Convergence - le minimum est obtenu pour x=[0.0993925 , 0.0235424], la valeur correspondante de f est 8.841892e-03, et le nombre d'iteration est 2 %gradient à pas fixe**

**Convergence - le minimum est obtenu pour x=[0.0993925 , 0.0235424], la valeur correspondante de f est 8.841892e-03, et le nombre d'iteration est 2 %gradient à pas variable**

**Résultat pour Nmax=500 pour epsilon=10^-8**

**Nombre maximum d'iterations atteint %gradient à pas fixe**

<span id="page-22-0"></span>**Convergence - le minimum est obtenu pour x=[1.95489e-05 , 0.0263559], la valeur correspondante de f est -1.319715e-08, et le nombre d'iteration est 7 %gradient à pas variable**

*3.1.2.1) Gradient à pas fixe – pas variable*

A Nmax fixé, on remarque qu'epsilon a une petite influence sur le résultat final ainsi que sur le nombre d'itérations. Il faudra donc choisir un epsilon < 10^-5. Choisir un epsilon très petit aura une influence sur le fait de trouver ou non une convergence. Ainsi, on augmentera Nmax lorsque epsilon sera plus « précis ».

Notons que si le pas était plus petit (ex :0.2), à Nmax fixé, on remarquera que pour tout epsilon, le résultat final ainsi que le nombre d'itérations est le même.

### **3.1.3) Influence du paramètre alpha**

<span id="page-22-1"></span>Alpha n'agit que dans le gradient à pas variable. Etudions l'influence d'alpha sur le résultat final. On prendra un pas=1.

### **Résultat pour alpha=2**

**Convergence - le minimum est obtenu pour x=[1.95489e-05 , 0.0263559], la valeur correspondante de f est -1.319715e-08, et le nombre d'iteration est 7**

### **Résultat pour alpha=3**

**Convergence - le minimum est obtenu pour x=[-0.000257922 , 0.0265491], la valeur correspondante de f est 2.483384e-07, et le nombre d'iteration est 16**

### **Résultat pour alpha=5**

**Convergence - le minimum est obtenu pour x=[-0.000763958 , 0.0269014], la valeur correspondante de f est 1.136943e-06, et le nombre d'iteration est 28**

### **Résultat pour alpha=100**

**Convergence - le minimum est obtenu pour x=[0.00255629 , 0.0390319], la valeur correspondante de f est 2.623449e-06, et le nombre d'iteration est 398**

On peut remarquer qu'alpha a une influence sur le nombre d'itérations lors du calcul du gradient en mode analytique. Le résultat final n'est pas toujours le même mais sensiblement égal à 0.

### **3.1.4) Influence du pas**

<span id="page-23-1"></span>*3.1.4.1) Gradient à pas fixe*

<span id="page-23-0"></span>**Résultat pour pas=1**

**Nombre maximum d'iterations atteint**

### **Résultat pour pas=2**

**Convergence - le minimum est obtenu pour x=[4.75939e+248 , -2.57406e+245], la valeur correspondante de f est NaN, et le nombre d'iteration est 10 %Nan car -Inf**

**Résultat pour pas=0.8**

**Convergence - le minimum est obtenu pour x=[0.000282897 , 0.0259685], la valeur correspondante de f est -1.107676e-07, et le nombre d'iteration est 13**

### **Résultat pour pas=1.2**

**Convergence - le minimum est obtenu pour x=[3.85399e+171 , 1.66295e+170], la valeur correspondante de f est NaN, et le nombre d'iteration est 59 %Nan car -Inf**

### **Résultat pour pas=0.05**

**Convergence - le minimum est obtenu pour x=[0.000509562 , 0.0254283], la valeur correspondante de f est -6.996052e-08, et le nombre d'iteration est 70**

<span id="page-23-2"></span>On remarque que le pas a une influence sur le nombre d'itérations. De plus si l'on souhaite avoir un résultat final significatif, il faudra ajuster la valeur de ce pas.

### *3.1.4.2) Gradient à pas variable*

### **Résultat pour pas=1**

**Convergence - le minimum est obtenu pour x=[1.95489e-05 , 0.0263559], la valeur correspondante de f est -1.319715e-08, et le nombre d'iteration est 7**

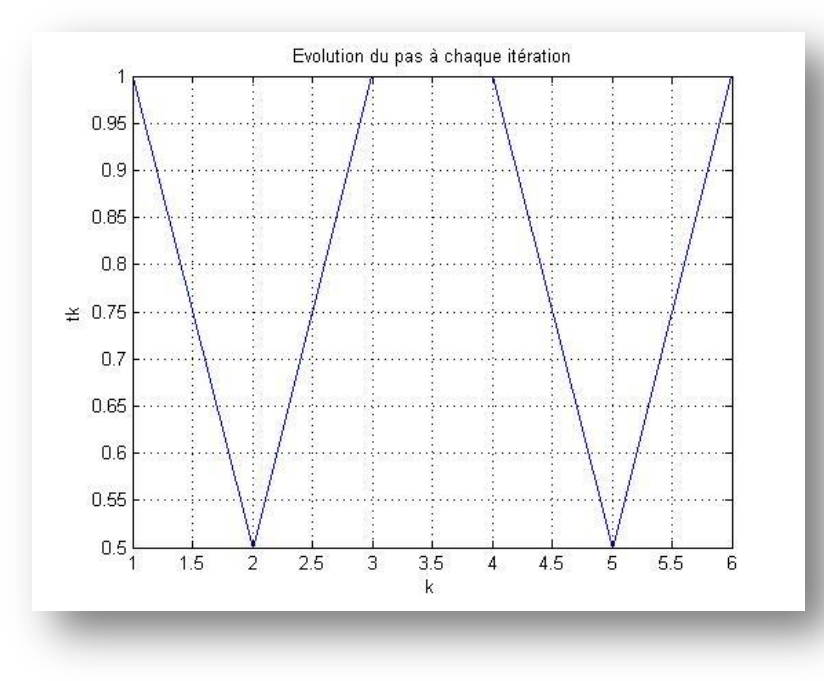

### **Résultat pour pas=2**

**Convergence - le minimum est obtenu pour x=[1.62841e+173 , 6.27354e+170], la valeur correspondante de f est NaN, et le nombre d'iteration est 11 %Nan car -Inf**

#### **Résultat pour pas=0.8**

**Convergence - le minimum est obtenu pour x=[0.000282897 , 0.0259685], la valeur correspondante de f est -1.107676e-07, et le nombre d'iteration est 13**

### **Résultat pour pas=1.2**

**Convergence - le minimum est obtenu pour x=[0.000322217 , 0.0285836], la valeur correspondante de f est -1.594672e-07, et le nombre d'iteration est 16**

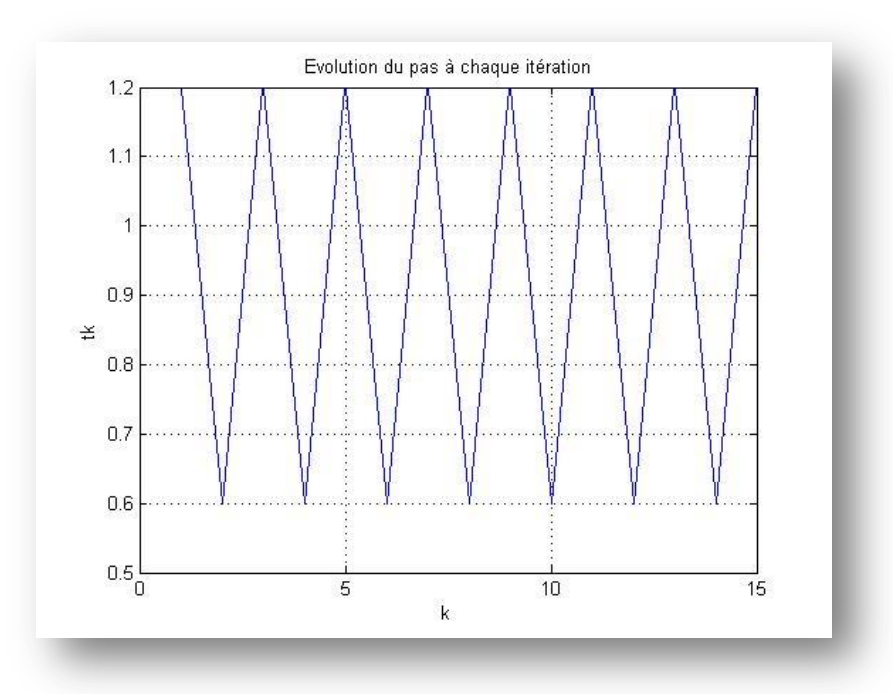

#### **Résultat pour pas=0.05**

**Convergence - le minimum est obtenu pour x=[0.000509562 , 0.0254283], la valeur correspondante de f est -6.996052e-08, et le nombre d'iteration est 70**

<span id="page-24-0"></span>Le pas a une influence sur le nombre d'itérations.

### *3.1.4.3) Pas fixe – pas variable*

<span id="page-24-1"></span>Le résultat final est le même quel que soit le type de pas choisi. Cependant, on note que l'on trouve plus de résultats pour le pas variable.

### <span id="page-24-3"></span><span id="page-24-2"></span>**3.2) Mode numérique**

**3.2.1) Influence du point de départ x0**

*3.2.1.1) Gradient à pas fixe* 

### **Résultat pour x0=[0.2;0.02]**

**Convergence - le minimum est obtenu pour x=[-0.180191 , -0.249998], la valeur correspondante de f est 4.958096e-02, et le nombre d'iteration est 330**

### **Résultat pour x0=[0.2;0.03]**

**Convergence - le minimum est obtenu pour x=[-0.180191 , -0.249998], la valeur correspondante de f est 4.958096e-02, et le nombre d'iteration est 331**

#### **Résultat pour x0=[-0.2;0.01]**

**Convergence - le minimum est obtenu pour x=[-0.180191 , -0.249998], la valeur correspondante de f est 4.958096e-02, et le nombre d'iteration est 310**

#### **Résultat pour x0=[0.5;0.3]**

**Convergence - le minimum est obtenu pour x=[1.52118e+30 , 5.0706e+29], la valeur correspondante de f est -3.911109e+90, et le nombre d'iteration est 17**

On remarque donc que le point de départ x0 n'a pas vraiment d'influence ni sur le nombre d'itérations ni sur la valeur de x pour les trois premières valeurs de x0. Il peut permettre de trouver l' « emplacement exact » d'un minimum local. On trouve une valeur de f identique pour chaque valeur de x0.

### *3.2.1.2) Gradient à pas variable*

### <span id="page-25-0"></span>**Résultat pour x0=[0.2;0.02]**

**Convergence - le minimum est obtenu pour x=[-0.180191 , -0.249998], la valeur correspondante de f est 4.958096e-02, et le nombre d'iteration est 360**

### **Résultat pour x0=[0.2;0.03]**

**Convergence - le minimum est obtenu pour x=[-0.180191 , -0.249998], la valeur correspondante de f est 4.958096e-02, et le nombre d'iteration est 362**

### **Résultat pour x0=[-0.2;0.01]**

**Convergence - le minimum est obtenu pour x=[-0.180191 , -0.249998], la valeur correspondante de f est 4.958096e-02, et le nombre d'iteration est 327**

#### **Résultat pour x0=[0.5;0.3]**

**Convergence - le minimum est obtenu pour x=[1.52118e+30 , 5.0706e+29], la valeur correspondante de f est -3.911109e+90, et le nombre d'iteration est 17**

On remarque donc que le point de départ x0 n'a pas vraiment d'influence ni sur x ni sur le nombre d'itérations pour les trois premières valeurs de x0. Il peut permettre de trouver l' « emplacement exact » d'un minimum local. On trouve une valeur de f sensiblement identique pour chaque valeur de x0.

### *3.2.1.3) Pas fixe – Pas variable*

<span id="page-26-0"></span>On remarque que choisir entre le gradient à pas fixe et le gradient à pas variable à x0 fixé, a une influence sur le nombre d'itérations. En effet, il faut noter qu'il faut compter 30 itérations de plus pour le gradient à pas variable. Cependant, quel que soit le type de pas choisi, le minimum et la valeur correspondante de f sont les même.

**3.2.2) Influence du type de test d'arrêt et de la valeur du paramètre epsilon**

<span id="page-26-1"></span>On a d'ores et déjà vu que x0 avait une influence sur le nombre d'itérations. Il faudra donc choisir un Nmax grand si l'on souhaite obtenir une convergence, sinon :

**Résultat pour Nmax=200 pour epsilon=10^-8**

**Nombre maximum d'iterations atteint %gradient à pas fixe**

**Nombre maximum d'iterations atteint %gradient à pas variable**

**Résultat pour Nmax=200 pour epsilon=10^-5**

**Convergence - le minimum est obtenu pour x=[-0.209522 , -0.137997], la valeur correspondante de f est 5.708728e-02, et le nombre d'iteration est 39 %gradient à pas fixe**

**Convergence - le minimum est obtenu pour x=[-0.209344 , -0.137096], la valeur correspondante de f est 5.693408e-02, et le nombre d'iteration est 69 %gradient à pas variable**

**Résultat pour Nmax=200 pour epsilon=10^-3**

**Convergence - le minimum est obtenu pour x=[-0.00403048 , 0.0725093], la valeur correspondante de f est 3.750084e-05, et le nombre d'iteration est 8 %gradient à pas fixe**

**Convergence - le minimum est obtenu pour x=[-0.00403048 , 0.0725093], la valeur correspondante de f est 3.750084e-05, et le nombre d'iteration est 8 %gradient à pas variable** 

**Résultat pour Nmax=200 pour epsilon=10^-2**

**Convergence - le minimum est obtenu pour x=[0.17704 , 0.0308], la valeur correspondante de f est 2.562622e-02, et le nombre d'iteration est 1 %gradient à pas fixe**

**Convergence - le minimum est obtenu pour x=[0.17704 , 0.0308], la valeur correspondante de f est 2.562622e-02, et le nombre d'iteration est 1 %gradient à pas variable**

**Résultat pour Nmax=500 pour epsilon=10^-8**

**Convergence - le minimum est obtenu pour x=[-0.180191 , -0.249998], la valeur correspondante de f est 4.958096e-02, et le nombre d'iteration est 330 %gradient à pas fixe**

**Convergence - le minimum est obtenu pour x=[-0.180191 , -0.249998], la valeur correspondante de f est 4.958096e-02, et le nombre d'iteration est 360 %gradient à pas variable**

### *3.2.2.1) Gradient à pas fixe – pas variable*

<span id="page-27-0"></span>A Nmax fixé, on remarque qu'epsilon a une légère influence sur le nombre d'itérations. Le résultat final et le minimum, quant à eux, sont identiques. Choisir un epsilon très petit aura une influence sur le fait de trouver ou non une convergence. Ainsi, on augmentera Nmax lorsque epsilon sera plus « précis ».

### **3.2.3) Influence du paramètre alpha**

<span id="page-27-1"></span>Pas=0.1. Alpha n'agit que dans le gradient à pas variable. Etudions l'influence d'alpha sur le résultat final.

**Résultat pour alpha=2**

**Convergence - le minimum est obtenu pour x=[-0.180191 , -0.249998], la valeur correspondante de f est 4.958096e-02, et le nombre d'iteration est 360**

### **Résultat pour alpha=3**

**Convergence - le minimum est obtenu pour x=[-0.180191 , -0.249998], la valeur correspondante de f est 4.958096e-02, et le nombre d'iteration est 391**

### **Résultat pour alpha=5**

**Convergence - le minimum est obtenu pour x=[-0.180191 , -0.249998], la valeur correspondante de f est 4.958096e-02, et le nombre d'iteration est 452**

### **Résultat pour alpha=100**

**Convergence - le minimum est obtenu pour x=[-0.180192 , -0.249996], la valeur correspondante de f est 4.958124e-02, et le nombre d'iteration est 625**

<span id="page-27-2"></span>Alpha influence le nombre d'itérations lors du calcul du gradient en mode numérique. On peut remarquer que le minimum local et la valeur associée sont identiques pour chaque valeur d'alpha.

### **3.2.4) Influence du pas**

### <span id="page-27-3"></span>*3.2.4.1) Gradient à pas fixe*

#### **Résultat pour pas=0.1**

**Convergence - le minimum est obtenu pour x=[-0.180191 , -0.249998], la valeur correspondante de f est 4.958096e-02, et le nombre d'iteration est 330**

### **Résultat pour pas=0.2**

**Convergence - le minimum est obtenu pour x=[-0.18019 , -0.249999], la valeur correspondante de f est 4.958082e-02, et le nombre d'iteration est 172**

**Résultat pour pas=1**

**Convergence - le minimum est obtenu pour x=[-0.18019 , -0.249999], la valeur correspondante de f est 4.958081e-02, et le nombre d'iteration est 30**

#### **Résultat pour pas=0.05**

**Convergence - le minimum est obtenu pour x=[0.25 , -0.1875], la valeur correspondante de f est 6.249999e-01, et le nombre d'iteration est 228**

<span id="page-28-0"></span>On remarque que le pas a une grande influence sur le nombre d'itérations. Les minima locaux et les valeurs associées sont sensiblement identiques.

### *3.2.4.2) Gradient à pas variable*

#### **Résultat pour pas=0.1**

**Convergence - le minimum est obtenu pour x=[-0.180191 , -0.249998], la valeur correspondante de f est 4.958096e-02, et le nombre d'iteration est 360**

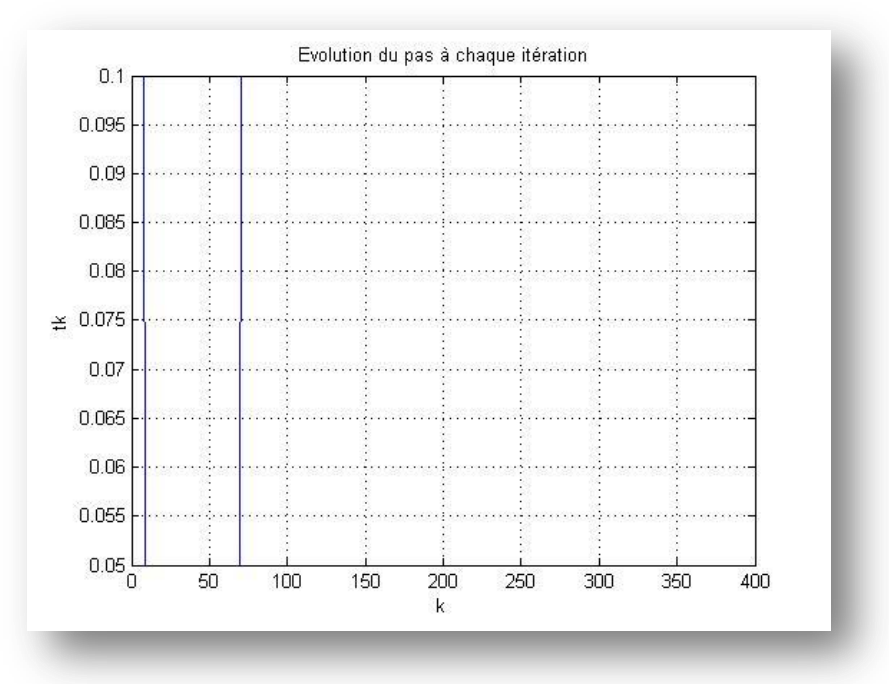

### **Résultat pour pas=0.2**

**Convergence - le minimum est obtenu pour x=[-0.18019 , -0.249999], la valeur correspondante de f est 4.958082e-02, et le nombre d'iteration est 187**

#### **Résultat pour pas=1**

**Convergence - le minimum est obtenu pour x=[-0.18019 , -0.25], la valeur correspondante de f est 4.958071e-02, et le nombre d'iteration est 35**

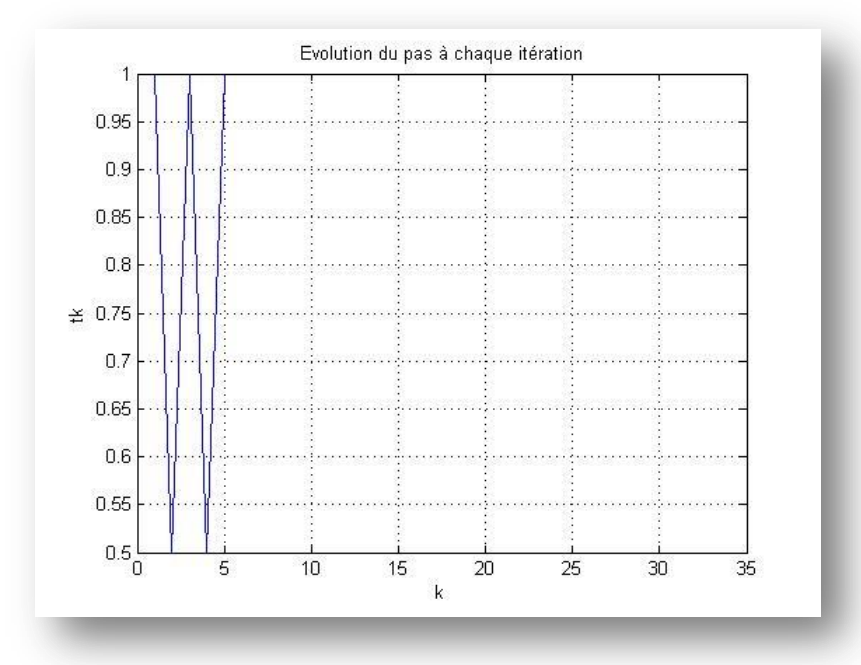

### **Résultat pour pas=0.05**

**Convergence - le minimum est obtenu pour x=[-0.180192 , -0.249996], la valeur correspondante de f est 4.958124e-02, et le nombre d'iteration est 688**

<span id="page-29-0"></span>Le pas a une influence sur le nombre d'itération. Les minima locaux et les valeurs associées sont sensiblement identiques.

### *3.2.4.3) Pas fixe – pas variable*

Le résultat final et le minimum local changent un peu mais c'est surtout sur le nombre d'itérations que le pas a une influence

# <span id="page-30-0"></span>**Conclusion**

Ce mini-projet a permis de trouver une méthode d'optimisation en programmant une méthode de descente sous Matlab. Ensuite, on a analysé les performances de l'algorithme sur des exemples de fonctions de R<sup>2</sup> dans R. Les problèmes qui peuvent se poser dans le « réglage » des différents paramètres ont été étudiés, nous avons ainsi pu analyser les influences des différents paramètres.